# The College at Brockport: State University of New York Digital Commons @Brockport

Library, Information and Technology Services Newsletter

Library, Information and Technology Services

10-1988

## Academic Computing Newsletter: October 1988

Mary Jo Orzech
The College at Brockport, morzech@brockport.edu

Follow this and additional works at: http://digitalcommons.brockport.edu/lits\_news

Part of the Education Commons, and the Library and Information Science Commons

#### **Repository Citation**

Orzech, Mary Jo, "Academic Computing Newsletter: October 1988" (1988). *Library, Information and Technology Services Newsletter*. 36. http://digitalcommons.brockport.edu/lits\_news/36

This Book is brought to you for free and open access by the Library, Information and Technology Services at Digital Commons @Brockport. It has been accepted for inclusion in Library, Information and Technology Services Newsletter by an authorized administrator of Digital Commons @Brockport. For more information, please contact <a href="mailto:kmyers@brockport.edu">kmyers@brockport.edu</a>.

## Academic Computing Newsletter

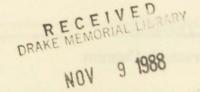

Academic Computing Services
State University of New York, College at Brockport
Volume 4, Number 1---October 1988

#### 

### QLOAD

7A 15

ACS has added another program to make the user's life a little easier. Here is a brief description: QLOAD (Quick LOAD) is a program that will link your binary file or files together with the appropriate language libraries and optionally execute the program.

You may either supply (most) all the arguments on the command line or enter them one at a time as you are prompted for them. The general form of the command accepts two arguments, the name of your program and the language it was written in. Currently the languages that can be used with QLOAD are: C, Cobol, FTN, Fortran 77, Pascal, PL/1, PL/P, and PMA.

For more information on the use of QLOAD type HELP QLOAD or pick up a QLOAD reference sheet at ACS.

#### COMMENT

ACS has instituted a Comment facility on the PRIME local mail system that allows users to send anonymous suggestions and comments to ACS staff.

To use it, type MAIL (Return), SEND COMMENT (Return), and your message. ACS staff will post suggestions and responses (where appropriate) in the PUBLIC Mailbox. Type MAIL (Return), PUBLIC (Return), to read suggestions and answers.

If you would like to include your account number for an individual answer, send mail to STAFF.

#### New Version of MINITAB Installed

Release 6.1 of MINITAB was recently installed. The new version of this easy-to-use statistics package includes multi-factor analysis of variance for balanced designs, analysis of covariance for orthogonal designs, discriminant analysis, and best subset regression. In addition, the new version allows graphical output to be saved to a file for plotting on an HP7475 plotter.

#### Director's Column

E. Arthur Fiser

"Ask most management men about computers, and you'll find they're of two minds. On the one hand, they look with enthusiasm to the potential benefits of better utilization of engineering man-hours, the refinement of product and process control, improved management decisions. Yet on the other, they're fearful the results may not fully justify the huge expenditure." ROYAL MC BEE Advertisement

"When a current is applied to the lead strip it creates a magnetic field. As a result, the tin strip is no longer a 'superconductor' and now has electrical resistance...it is 'off'. Remove the magnetic field and it is 'on' again. This then is an 'on-off' device, or switch, that is expected towork at speeds much greater than present switch capacities. There are no moving parts to wear out and 1000 such devices can be mounted on a bit of glass only a few inches square." INTERNATIONAL BUSINESS MACHINES Advertisement

"Can teaching be mechanized? B. F. Skinner, Edgar Pierce Professor of Psychology at Harvard University, believes that it must be if the rising world-wide demand for education is to be met. He has designed and built a number of 'teaching machines' which not only present material to the student (as do conventional audio-visual teaching aids) but continually test the student on the information he is acquiring...Moreover, each student can progress at his own pace." Science and the Citizen

I begin my article with quotations taken from issues of <u>Scientific American</u> published in 1958. There is something here for everyone; whether you agree with the content, disagree, or take exception to the language which we would consider sexist today. Most importantly, I believe that the statements indicate both how far we have come in the development of our technologies and, by contrast, that we have not succeeded in using them to their full potential.

If this sounds like a challenge, you are correct. With the opening of each academic year new opportunities are presented to us and with each opportunity there is a challenge. In welcoming you back to the campus I hope that you will succeed in your endeavors, enjoy the discovery of learning and find creative ways to use computing technology to further your goals.

To the best of my recollection, in 1958 I had heard nothing about 'computers'. The reason I have chosen this year, 1958, to compare the development of computing is that this is the year I entered college. I have heard a lot about computers in the ensuing thirty years. In the last ten years they have become household items. (Thirty years ago computers filled whole rooms and couldn't do what your desk-tops units do today!) I have no doubt that your awareness of computing is greater than mine was thirty years ago. The challenges and opportunities are, however, as real as they were then. Academic Computing Services is here to assist you in these endeavors.

Footnote: Late breaking news ...

On September 28th I learned that the campus received final approval for the acquisition of a new Prime Computer system. The model 6350 mainframe processor has 2.3 times the CPU capacity and 2.6 times the I/O throughput of the current Prime 9955-II. Many months of effort have gone into the acquisition of this system for the campus. The active support, participation and efforts of numerous individuals from the Administrative Services division, in particular the Purchasing Department, and the Office of Academic Affairs were crucial to the completion of this effort. Drake Memorial Library also continues its participation in the development of Academic Computing resources begun with the implementation of the DYNIX online catalog and circulation system. We are grateful for their continued support.

The new system will replace the 9955-II and will be available by the opening of the second semester. As I begin my fifth year at Brockport, and with the new system installed, Academic Computing capacity will have grown ten-fold during my tenure. I hope that you share the staff of Academic Computing Services' excitement and satisfaction in having this capability available to the college community.

#### What's WHERE?

WHERE, a utility to list currently logged on PRIME users, has had many changes made to it since the spring semester. The most obvious change is that WHERE now stops when you have a screen full of information and waits for you. The prompt says 'MORE?', and if you type NO it will return you to PRIMOS, otherwise it will continue with its list.

There have also been a number of new command line options added. Here is a quick description of each:

-BRIEF This option lists users who are 'real people' i.e., not phantoms or batch processes.

-SYSTEM Lists all processes which are on the system. This includes printers, the compile queue, etc.

-NO\_QUERY Prevents WHERE from prompting for MORE.

-LOCATION < location> Lists all users who are at the specified location.

-PROJECT <project\_id> Lists all users who have the specified project id.

-NOT\_LOCATION < location > Lists all users who are NOT at a specific location.

-NOT\_PROJECT <project\_id> Lists all users who do NOT have a specific project id.

It is also possible to use almost any combination of the above options.

For more information on the use of WHERE type HELP WHERE.

#### **Commonly Asked Questions**

Q. I want to purchase a micro for personal use at home. Does the college offer any discounts on PC's?

A. Educational discounts are available for Brockport faculty, staff, and students for IBM, ZENITH and MAC systems. Contact Jackie Thomas, Administrative Computing, 6th Floor Admin, for details. Offers vary, but generally discounts range from 25-50% or more and are worth pursuing.

Educational discounts are also available for selected software packages. Contact Mary Jo Orzech, ACS 2368, for specific requests.

Q. I want to use computers for a hands-on class demonstration. Who do I contact to make arrangements?

A. The Instructional Seminar Lab (ISL) at ACS (Ground Floor Drake) is equipped with eight Prime Terminals and a Large Screen Projection System. It can be reserved for class use during the first half of the semester by called Barbara Thaine at 2523.

CALL (Computer Assisted Learning Lab) has color Zenith PC's and Laser Printers that may be available by special arrangement with Gary Timothy (5468) or Ann Parsons (5472).

Beginning next semester, the Apple Lab (A-23 Edwards) can be scheduled for class use from 8-10 am and on weekends by making arrangements with the Registrar (2531).

The instructor is responsible for software and setups. Instructors must be comfortable with using the equipment and facilities before the scheduled class. A quick run through on the use of the ISL facility can be made by calling Mary Jo Orzech at 2368.

## Q. I want my class to use Software package XYZ next fall. Where do I start?

A. Don't wait till the last minute with your inquiry. Preparatory work is needed to make computing in the classroom successful. Let ACS know what you anticipate your needs will be. Complete the survey in this issue or talk to any staff member about individual needs. While ACS cannot purchase PC software for single class use, we can help pursue volume discounts and site license agreements.

Major textbook publishers are now bundling software with many textbooks, or can help you define a grouping that will meet your needs. Carefully evaluate so-called "student" versions of software. Often they are perfectly suitable, but sometimes they may be so restricted or lacking in critical features that they are not useable. Become knowledgable about and investigate shareware options. Shop around.

Double check that the software you choose is compatible with the hardware you want to use. Three common areas to check beforehand in this regard include the following:

- Check that the hardware has enough RAM (Random Access Memory) for the software you've chosen.
- If the software requires CGA or graphics capabilities, make sure you are using a color or graphics compatible monitor.
  - · Check that a printer driver is available for the printers you wish to use.

## **Prime Usage Statistics**

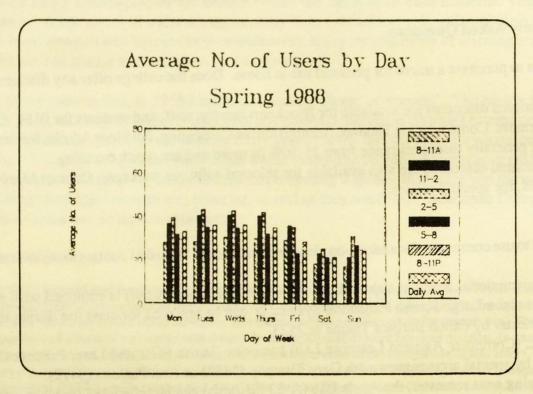

The chart shown above indicates the average numbers of users by week and by hour. They show that periods of maximum usage occur early in the week from Monday through Friday and taper off on Saturday. Sunday picks up again.

Peak hours are typically midafternoon through 8 pm. (Ed. Note: Users might want to take advantage of this information by planning their computer work in the morning and/or late evening for faster turnaround time.) This image was produced using Microsoft Excel and plotted on an HP7475 plotter.

#### New Versions of PC Software Available

ACS has received new versions of its PC File and PC Calc database and spreadsheet programs. New features of PC File+ V2.0 (database) include more help screens, improved speed, graphics capability, ability to paint entry screens, imbed calculations, mail merge form letters, etc. New features of PC Calc+ V1.0 (spreadsheet) include graphics, split screens, ability to exchange data with Lotus 123 and PC FILE, sideways and compressed printing, macros, etc.

Both programs are shareware products from Buttonware. They are available on the PC distribution micros located in ACS and they both require 2 blank 5 1/4" (or one 3 1/2") disks. Other software available for distribution includes Kermit 2.31, PC Write 2.7, PDProlog 1.91, dBASE III+ demo, Emacs 3.8f, Procomm 2.42, Fmodula2, XLISP 2.00, and PKXARC 3.6.

#### Using Emacs with Kermit

SET KEY \9\27\73

Are you dialing into the PRIME with KERMIT and trying to use EMACS? Reassigning some of your keyboard keys to allow the arrow keys and PgUp and PgDn keys to function can help enormously. The following reassignments may not work for all keyboards but can give you a flavor of how to reassign keys in KERMIT for yourself. You can type these lines into the KERMIT.INI file so that they are automatically assigned every time you invoke KERMIT, or make a separate file for them that you can use with the TAKE command in KERMIT. (KERMIT.INI file courtesy of Dan Sargent.)

#### Sample KERMIT.INI File (maps arrow keys)

SET PORT 1 ; change to either 1 or 2, depending on your modem ; needed to connect to Prime SET PARITY MARK ; change to 300, 1200 or 2400 baud SET BAUD 1200 SET TERMINAL WRAP ON SET KEY \270 \8 ; backspace SET KEY \324 atL3dt6372191\13 ; f10 == dial Prime : ^f10 == hang up SET KEY \1383 ath\13 SET KEY \1382 atz\13 : ^f9 == modem reset SET KEY \323 xx1234 -project csc101 ; f9 Change xx1234 to your account ID & csc101 to your class project SET KEY \315\29 : f1 == ^] SET KEY \331 \2 : left arrow SET KEY \333 \6 ; right arrow SET KEY \328 \26 ; up arrow SET KEY \336 \14 ; down arrow SET KEY \329 \27\86 ; page up SET KEY \337 \22 ; page down SET KEY \1395 \1 ; ^left arrow==beginning of line SET KEY \1396 \5 ; ^right arrow==end of line SET KEY \327\27\60 ; home == beginning of file SET KEY \335 \27\62 ; end == end of file : f6 == ^X^S save buffer SET KEY \320 \24\19 : del ==delete current character SET KEY \339 \4 SET KEY \1437 \11\11 : ^del == delete to the end of line ^K^K SET KEY \319 \24\73 : f5 == insert file at cursor ^X I

: tab == esc i == indent

### **DIAL Access Phones:**

From any phone:

300/1200 baud 637-2181 300/1200 baud 637-2191 2400 baud 395-2188 Port Contender 395-2191

From on-campus phones only: 300/1200 baud ext. 2181

Set communications parameters to: Full duplex, Parity=MARK or NONE, Stop bit=1.

Do not use the 2400 baud phone number if you do not have a 2400 baud modem.

Prime Status Line 395-2390 (A recorded message giving the current status/availability of the Prime)

The ACS User's Guide is available in the campus bookstore for \$2.75

## **ACS Fall Hours:**

 Monday-Thursday
 8 am. - 11 pm.

 Friday
 8 am. - 8 pm.

 Saturday
 10 am. - 6 pm.

 Sunday
 1 pm. - 11 pm.

[These hours subject to change, based on availability of student employees.]

#### **ACS Staff**

E. Art Fiser, Director of ACS Office: 6th Floor Admin, ext. 5227

Brian Volkmar, Operations Manager Office: ACS AC-3, ext. 2479

Mary Jo Orzech, User Services Coord. Office: ACS AC-11, ext. 2368

Barbara Thaine, Secretary ISL Reservations, ext. 2523

Academic Computing Newsletter (Vol. 4, Number 1, October 1988) is published on an irregular schedule by Academic Computing Services, State University of New York, College at Brockport. Contributions and suggestions from readers are welcome and should be addressed to: User Services Coordinator, Academic Computing Services, CAMPUS. They may also be sent to STAFF via Prime electronic MAIL.

## Software Survey PRIME Software

ACS depends on hearing from you, our users, to help make software decisions. Is current software meeting your needs? Have you written software we should be supporting campus wide? What software do you use or would you like to use? Your input is appreciated. (\*'s indicates software currently available at ACS.) Return responses to Mary Jo Orzech at ACS. Thanks.

|                                                           | I use | I would use it if we had it | I'd never use | I don't know |
|-----------------------------------------------------------|-------|-----------------------------|---------------|--------------|
| Lang, & Operating Systems:                                | now   | It we had it                |               | what it is   |
| ADA                                                       |       |                             |               |              |
| *Basic                                                    |       |                             |               |              |
| *C                                                        |       |                             |               |              |
| *Cobol                                                    |       |                             |               |              |
| *Fortran                                                  |       |                             |               |              |
| *LISP                                                     |       |                             |               | -            |
| Modula-2                                                  |       |                             |               |              |
| *Pascal                                                   |       |                             |               |              |
| *PL/1                                                     |       |                             |               |              |
| *PRIMIX                                                   |       |                             |               |              |
| Prolog                                                    |       |                             |               |              |
| Scheme                                                    |       |                             |               |              |
| SNOBOL                                                    |       |                             |               |              |
| Other:                                                    |       |                             |               |              |
|                                                           |       |                             |               |              |
| Editors:                                                  |       |                             |               |              |
| *ED                                                       |       |                             |               |              |
| *EMACS                                                    |       |                             |               |              |
| *PMED                                                     |       |                             |               |              |
| Other:                                                    |       |                             |               |              |
|                                                           |       |                             |               |              |
| Statistics Packages:                                      |       |                             |               |              |
| BMDP                                                      |       |                             |               |              |
| *MINITAB                                                  |       |                             |               |              |
| SAS                                                       |       |                             |               |              |
| *SCSS                                                     |       |                             |               |              |
| *SPSSX                                                    |       |                             |               |              |
| *SPSS Graphics                                            |       |                             |               |              |
| Other:                                                    |       |                             |               |              |
| or the security and the second second                     |       | The last house of           |               |              |
| Database Packages:                                        |       |                             |               |              |
| *Henco Info                                               |       |                             |               |              |
| ORACLE                                                    |       |                             |               |              |
| *PRIME INFORMATION (PICK)                                 |       |                             |               |              |
| Other:                                                    |       |                             |               |              |
| Orber Deserved # Identity                                 |       |                             |               |              |
| Other Programs/Utilities: *BITNET                         |       |                             |               |              |
|                                                           |       |                             |               |              |
| *GKS (Graphics)                                           |       |                             |               |              |
| ISSCO Display (Graphics)                                  |       |                             |               |              |
| VI 3000 (Graphics)                                        |       |                             |               |              |
| Spreadsheet (e.g., 20/20)                                 |       |                             |               |              |
| *Supercomputing Capability *Remote login to other schools |       |                             |               |              |
| Other:                                                    |       |                             |               |              |

## PC (IBM and MAC) Software

|                      | I use          | I would use it                                   | I'd never use                                                                                                    | I don't know<br>what it is                                                                                                    |
|----------------------|----------------|--------------------------------------------------|----------------------------------------------------------------------------------------------------|----------------------------------------------------------------------------------------------------|
| Word Processors:     | now            | if we had it                                     |                                                                                                    | what it is                                                                                                    |
|                      |                |                                                  |                                                                                                    |                                                                                                    |
| *MacWrite  *MS-Word  |                |                                                  |                                                                                                    |                                                                                                    |
|                      |                |                                                  |                                                                                                    |                                                                                                    |
| PC-TEX               |                |                                                  |                                                                                                    |                                                                                                    |
| *PCWrite             |                |                                                  | ^                                                                                                    |                                                                                                    |
| Pfs Write            |                |                                                  |                                                                                                    |                                                                                                    |
| *WordPerfect         |                |                                                  |                                                                                                    |                                                                                                    |
| WordStar             |                |                                                  |                                                                                                    |                                                                                                    |
| Other:               |                |                                                  |                                                                                                    |                                                                                                    |
|                      |                |                                                  |                                                                                                    | Part III A TO THE                                                                                                    |
| Compilers/Languages: |                |                                                  |                                                                                                    |                                                                                                    |
| ADA                  |                |                                                  |                                                                                                    |                                                                                                    |
| *Lightning C         |                |                                                  | -                                                                                                    |                                                                                                    |
| *Lightning Pascal    |                |                                                  |                                                                                                    |                                                                                                    |
| *Microsoft Assembler |                |                                                  |                                                                                                    |                                                                                                    |
| *Microsoft C         |                |                                                  |                                                                                                    |                                                                                                    |
| *FModula-2           |                |                                                  |                                                                                                    |                                                                                                    |
| *PDProlog            |                |                                                  |                                                                                                    |                                                                                                    |
| *Turbo C             |                |                                                  |                                                                                                    |                                                                                                    |
| *Turbo Pascal        |                |                                                  |                                                                                                    |                                                                                                    |
| *XLISP               |                |                                                  | The second second                                                                                                    | The same                                                                                                    |
| Other:               |                |                                                  |                                                                                                    |                                                                                                    |
|                      |                |                                                  |                                                                                                    | 20AM3                                                                                                    |
| Databases:           |                |                                                  | Tree plants as                                                                                                    | PARTE SHARE                                                                                                    |
| *DBASE               |                |                                                  |                                                                                                    | TO THE REAL PROPERTY.                                                                                                    |
| Oraçle               |                |                                                  |                                                                                                    |                                                                                                    |
| *PCFile              |                |                                                  |                                                                                                    |                                                                                                    |
| PfsFile              |                |                                                  |                                                                                                    |                                                                                                    |
| Other:               |                |                                                  |                                                                                                    |                                                                                                    |
|                      |                |                                                  |                                                                                                    |                                                                                                    |
| Desktop Publishing:  |                |                                                  | The state of the state of                                                                                                    | 2505                                                                                                    |
| *Aldus Pagemaker     |                |                                                  |                                                                                                    |                                                                                                    |
| pfs First Publisher  |                |                                                  |                                                                                                    | Control of the                                                                                                    |
| *Xerox Ventura       |                | <u> </u>                                         | <del> </del>                                                                                                    | 123574                                                                                                    |
| Other:               |                | <del>                                     </del> | 1                                                                                                    |                                                                                                    |
| - X IIIVI            |                |                                                  |                                                                                                    | name and a contract                                                                                                    |
| Communication:       |                |                                                  |                                                                                                    | dal outs!                                                                                                    |
| Crosstalk            |                |                                                  |                                                                                                    |                                                                                                    |
| *Kermit              |                |                                                  |                                                                                                    | TORN STATE                                                                                                    |
| Procomm              |                |                                                  |                                                                                                    |                                                                                                    |
| Other:               |                |                                                  |                                                                                                    |                                                                                                    |
| - Villeti            |                |                                                  |                                                                                                    | Name of the last                                                                                                    |
| Graphics:            | and the second | And the second of the                            |                                                                                                    |                                                                                                    |
| *MAC Draw            |                |                                                  |                                                                                                    |                                                                                                    |
| *MAC Paint           |                |                                                  | - Constant                                                                                                    |                                                                                                    |
| PC Paintbrush        |                |                                                  |                                                                                                    | ready trees                                                                                                    |
| PC Paint             |                |                                                  |                                                                                                    |                                                                                                    |
| *PrintShop           |                |                                                  |                                                                                                    |                                                                                                    |
| Other:               |                |                                                  |                                                                                                    |                                                                                                    |
| Oner.                |                |                                                  |                                                                                                    |                                                                                                    |
| Status:Staff         | Student        |                                                  |                                                                                                    |                                                                                                    |
| Dept:                | Name (option   | al)                                              |                                                                                                    |                                                                                                    |
|                      |                |                                                  | the same of the same of the sa | The second second secon |